# GLOBAL CHANGES

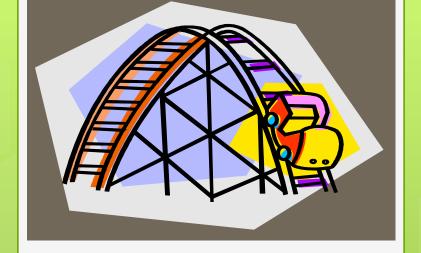

Ellen Kotrba / ODIN / 777-4865 <u>ellen.kotrba@ndus.edu</u>

### **AGENDA:**

- Why Globals are beneficial
- Workflow for Global Request
- Types of Globals
  - Update Holdings / manage-21
  - Update Items / manage-62
  - Update Bibliographic Records / manage-21
  - Delete Items / item-11
  - Fix Procedures / manage-33
  - Custom Services
- URL Checker
- SQL Alternatives
- Cut, Paste and/or Importing results into Excel

## Why Globals are Beneficial:

o ALEPH **global change** mechanisms are used to maintain a quality database freeing up time for librarians to focus on public service. This session will identify which situations commonly require global services to accomplish the task.

## Workflow for Global Request

- Write up request & create an ODIN Help Desk ticket
  - Provide examples which need to be updated
  - Include what change is needed
  - Estimate how many records will be affected
  - Provide report of records (if possible)

- ODIN staff comes up with a plan
- Global is executed in nonupdate mode
- Requester may be asked to check things out
- Adjust PLAN as necessary
- Run again in non-update mode or execute in update mode
- Requester checks results

## Types of Globals:

- Update Holdings / manage-21
  - I want all items in ??? Collection to be in ???
     Collection
- Update Items / manage-62
  - Anything in Item Process Status ?? needs to be in
     ??
- Update Bibliographic Records / manage-21
  - I need 856 subfield z to say <a href="http://wisherwasher.nodak.edu">http://wisherwasher.nodak.edu</a> instead of <a href="http://nannonanno.nodak.edu">http://nannonanno.nodak.edu</a>

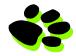

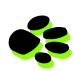

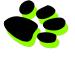

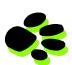

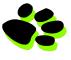

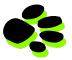

## Types of Globals:

- Delete items / item-11
  - Time to delete serial issues from my stacks because I only keep the current 3 years
- Fix Procedures / manage-33
  - My fiction collection doesn't have call numbers & I want each item to include the author
- Custom Services / such as custom-48
  - We want to clear the TO-DEL flag from our patrons

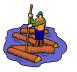

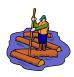

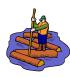

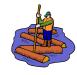

### **URL** Checker

http://www.odin.nodak.edu/node/41

- Cataloging ret-03
- Cataloging ret-01
- Cataloging print-03
- Cataloging print-11
- Circulation cust-90

- Print-11 will produce 3 reports
   & you give them the title
  - Correct 856s
  - Error 856s
  - Redirect 856s
- No report comes across = No errors

### SQL – an Alternative

- Used when Aleph
   Services do not
   exist
- Examples
  - Update patron expiration date
  - Adjust ILL Total and/or Active Limits
  - Fix sequences on ILL records

#### Used when:

- Size is under 9 digits
- Data is suited for columns
- No additional fields are desired
- 4) Custom Report

- Open an ALEPH module
- Run a service
- Move file from remote to local
- Double-click to open file
  - When file opens, the copy/paste may be done
- Scroll down to end of file
- Ctrl/A highlights all data
- Ctrl/C copies all data
- Open Excel
- Paste data into Excel
- Manipulate data

# Excel / Copy & Paste

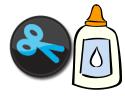

#### Used when:

- 1) Size is over 9 digits
- 2) Data is suited for columns
- 3) Additional fields are desired
- 4) Report won't open in ALEPH
  - Note Must be an ALEPH canned report "not" a custom report

- DYK (Did You Know)
   recording & word
   doc both available
  - **a**
- <a href="http://umwug.odin.nodak.edu/OtherInformation">http://umwug.odin.nodak.edu/OtherInformation</a>

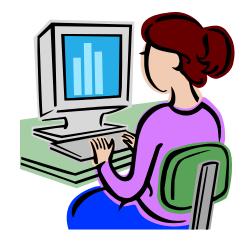

## Excel / Importing

### **MISCELLANEOUS**

- Fixed fields (006, 007, 007, 008, LDR) normally not globally changed but we have done this with a fix-routine & re-load of all the records.
- CATALOGER name should be used on global change workforms otherwise Aleph sets cataloger name to 'BATCH-UPD'
- Always ask we may not be able to do something but if you don't ask, we can't help

## OPEN DISCUSSION

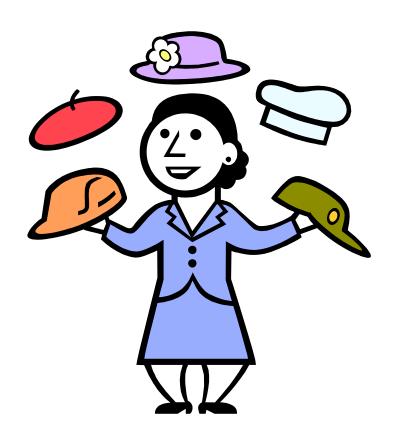

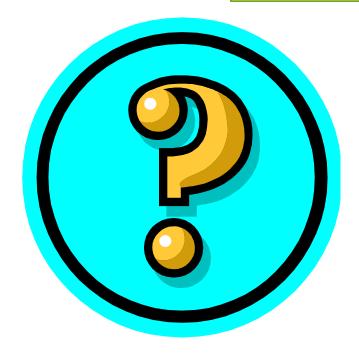

Did this session help you?
What could be done to improve things?
Would you attend another ODIN Work Day?